## Рубцовский индустриальный институт (филиал) федерального государственного бюджетного образовательного учреждения высшего образования «Алтайский государственный технический университет им. И.И. Ползунова»

## **СОГЛАСОВАНО**

И.о. декана ТФ Ю.В. Казанцева

# **Рабочая программа дисциплины**

Код и наименование дисциплины: **Б1.О.25 «CAD системы в машиностроении»**

Код и наименование направления подготовки (специальности): **15.03.05** 

**Конструкторско-технологическое обеспечение машиностроительных производств** 

Направленность (профиль, специализация): **Технологии, оборудование и автоматизация машиностроительных производств** Статус дисциплины: **обязательная часть**

Форма обучения: **заочная**

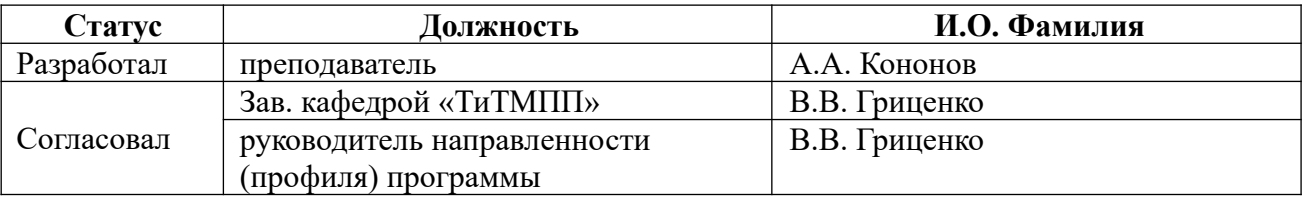

г. Рубцовск

 **1. Перечень планируемых результатов обучения по дисциплине, соотнесенных с индикаторами достижения компетенций** 

| Компетенция | Содержание компетенции                                                                                                    | Индикатор    | Содержание индикатора                                                                                                    |
|-------------|----------------------------------------------------------------------------------------------------|--------------|----------------------------------------------------------------------------------------------------|
| OTIK- $6$   | Способен<br>понимать<br>Принципы<br>работы<br>современных<br>информационных технологий<br>И<br>использовать<br>решения<br>их<br>ДЛЯ<br>профессиональной<br>задач<br>деятельности | $OIIK-6.2$   | Использует<br>современные<br>информационные<br>технологии<br>ДЛЯ<br>профессиональной<br>решения<br>задач<br>леятельности |
| $OIIK-7$    | Способен<br>участвовать<br>B<br>разработке<br>технической<br>документации,<br>связанной<br>c<br>профессиональной деятельностью                                                   | $O$ $TK-7.1$ | Разрабатывает<br>техническую<br>и<br>технологическую документацию                                                        |

## **2. Место дисциплины в структуре образовательной программы**

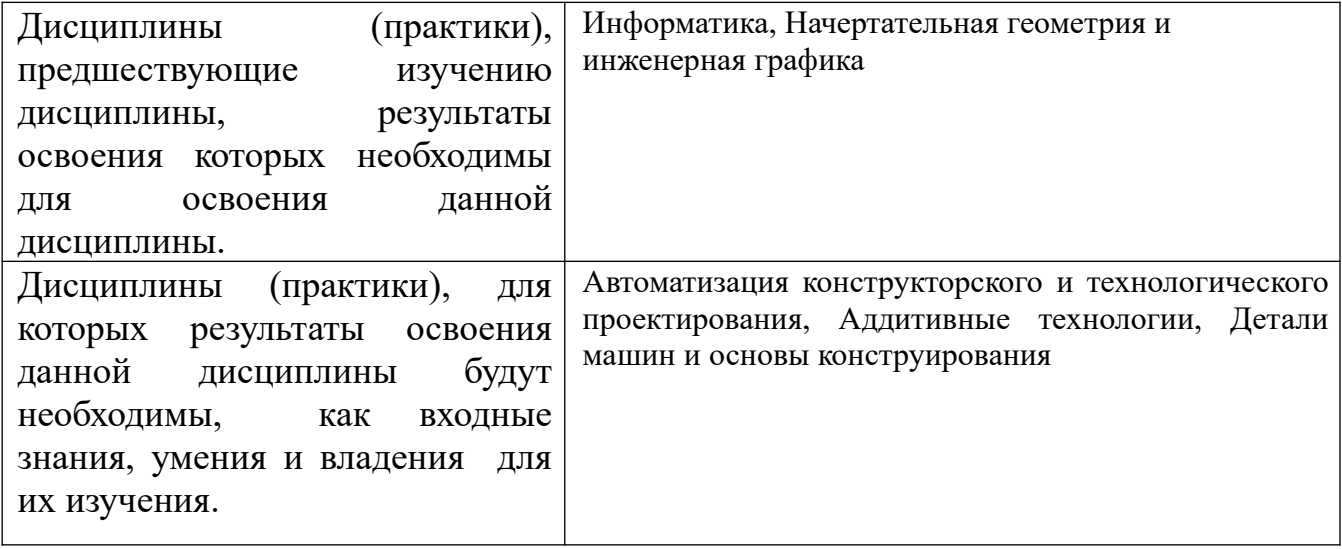

#### **3. Объем дисциплины в зачетных единицах с указанием количества академических часов, выделенных на контактную работу обучающегося с преподавателем (по видам учебных занятий) и на самостоятельную работу обучающегося**

Общий объем дисциплины в з.е. /час: 4 / 144 Форма промежуточной аттестации: Экзамен

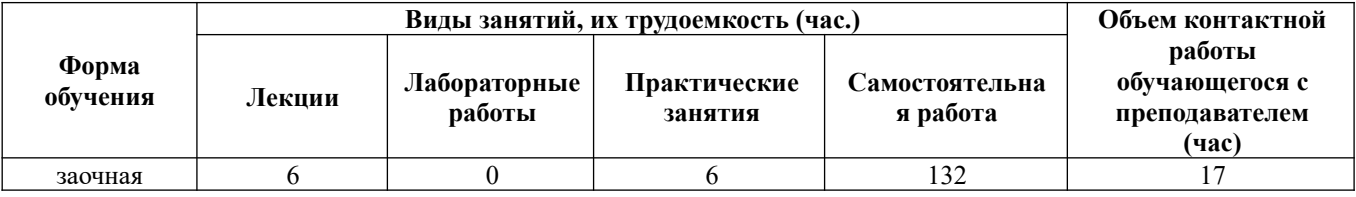

**4. Содержание дисциплины, структурированное по темам (разделам) с указанием отведенного на них количества академических часов и видов учебных занятий**

**Лекционные занятия (6ч.)**

**1. Применение прикладных программных средств при решении задач профессиональной деятельности {беседа} (0,5ч.)[3,4,7,8]** 

**2. Геометрическое моделирование объемных тел.(1ч.)[3,4,5,6,7,8]** 

**3. Классификация и область применения графических и геометрических компьютерных моделей. Разработка технической и технологической документации.(1ч.)[3,4,5,6,7,8]** 

**4. Параметризация геометрических моделей.(1ч.)[3,4,5,6,7,8]** Программная параметризация. Параметризация по истории построения. Эскизная параметризация. параметризация. Объемных геометрических моделей.

**5. Проекционные виды и ассоциативные связи 3D и 2D моделей.(1ч.) [3,4,5,6,7,8]** 

**6. Прикладное программное обеспечение геометрического моделирования. (1ч.)[3,4,5,6,7,8]** 

**7. Виртуальная реальность.(0,5ч.)[3,4,5,6,7,8]** 

**Практические занятия (6ч.)**

**1. Компьютерная система «КОМПАС» для выполнения и редактирования эскизов в режиме 2D. Разработка технической и технологической документации.(2ч.)[1,4,7,8] 2. Создание 3D модели детали выдавливанием, создание 2D чертежа детали(2ч.)[1,4,7,8]** 

**3. Создание 3D модели детали вращением(2ч.)[1,4,7,8]** 

**Самостоятельная работа (132ч.)**

**1. Проработка конспекта лекций, учебников, учебных пособий, другой учебно–методической литературы.(115ч.)[1,2,3,4,5,6,7,8]** 

**2. Выполнение контрольной работы(8ч.)[1,2,4]** 

**3. Подготовка к экзамену(9ч.)[1,2,3,4,5,6,7,8]** 

## **5. Перечень учебно-методического обеспечения самостоятельной работы обучающихся по дисциплине**

Для каждого обучающегося обеспечен индивидуальный неограниченный доступ к электронной информационно-образовательной среде АлтГТУ:

1. Балашов А.В. Проектирование в системе КОМПАС 3D: Методические

рекомендации к выполнению лабораторного практикума по дисциплине «Компьютерная графика» для студентов направления 15.03.05 «Конструкторско-технологическое обеспечение машиностроительных производств» дневной формы обучения; Алт. гос. техн. ун-т им. И.И. Ползунова. – Барнаул,  $2017-161$  с. - URL: http://elib.altstu.ru/eum/download/tm/Balashov kompas mu.pdf ( дата обращения 16.04.2021)

2. Курсов, И.В. CAD системы в машиностроении: методические указания по выполнению самостоятельной работы для студентов направления подготовки «Конструкторско-технологическое обеспечение машиностроительных производств» / И.В. Курсов; Рубцовский индустриальный институт.- Рубцовск: РИИ 2021. - 15 с. URL: https://edu.rubinst.ru/resources/books/Kursov<sub>I.V.</sub> cad sistemy v mashinostroenii dl уа КТМ (sam rabota)  $2021.$ pdf (дата обращения 01.12.2021)

#### **6. Перечень учебной литературы**

6.1. Основная литература

3. Учаев, П. Н. Компьютерная графика в машиностроении : учебник / П. Н. Учаев, К. П. Учаева ; под редакцией П. Н. Учаева. — Москва, Вологда : Инфра-Инженерия, 2021. — 272 c. — ISBN 978-5-9729-0714-4. — Текст : электронный // Цифровой образовательный ресурс IPR SMART : [сайт]. — URL: https://www.iprbookshop.ru/115129.html (дата обращения: 27.02.2022). — Режим доступа: для авторизир. пользователей

4. Конюкова, О. Л. Инженерная и компьютерная графика. AutoCAD : учебное пособие / О. Л. Конюкова, О. В. Диль. — Новосибирск : Сибирский государственный университет телекоммуникаций и информатики, 2019. — 132 c. — Текст : электронный // Цифровой образовательный ресурс IPR SMART : [сайт]. — URL: https://www.iprbookshop.ru/90584.html (дата обращения: 20.04.2023). — Режим доступа: для авторизир. пользователей

6.2. Дополнительная литература

5. Летин А.С. Компьютерная графика: Учеб. пособие: - М.: ФОРУМ, 2007. - 256 с. – 20 экз.

6. Дегтярев В.М. Инженерная и компьютерная графика: Учебник [текст]/ В.М. Дегтярев, В.П. Затыльникова. - М.: Академия, 2012. - 240 с.-21 экз.

#### **7. Перечень ресурсов информационно-телекоммуникационной сети «Интернет», необходимых для освоения дисциплины**

7. Техническая литература http://techliter.ru. Содержит учебные и справочные пособия, инженерные программы, калькуляторы, марочники.

8. Технологии машиностроения: Образовательный сайт http://www.1mashstroi.ru. Содержит информацию в области технологии машиностроения, стандартизации и сертификации (нормативные документы), качества продукции и производственной логистики.

#### **8. Фонд оценочных материалов для проведения текущего контроля успеваемости и промежуточной аттестации**

 Содержание промежуточной аттестации раскрывается в комплекте контролирующих материалов, предназначенных для проверки соответствия уровня подготовки по дисциплине требованиям ФГОС, которые хранятся на кафедре-разработчике РПД в печатном виде и в ЭИОС.

### **9. Перечень информационных технологий, используемых при осуществлении образовательного процесса по дисциплине, включая перечень программного обеспечения и информационных справочных систем**

Для успешного освоения дисциплины используются ресурсы электронной информационнообразовательной среды, образовательные интернет-порталы, глобальная компьютерная сеть Интернет. В процессе изучения дисциплины происходит интерактивное взаимодействие обучающегося с преподавателем через личный кабинет студента. Для изучения данной дисциплины профессиональные базы данных и информационно-справочные системы не требуются.

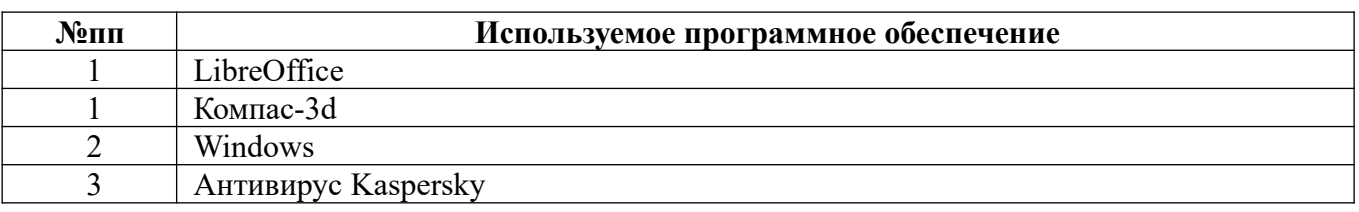

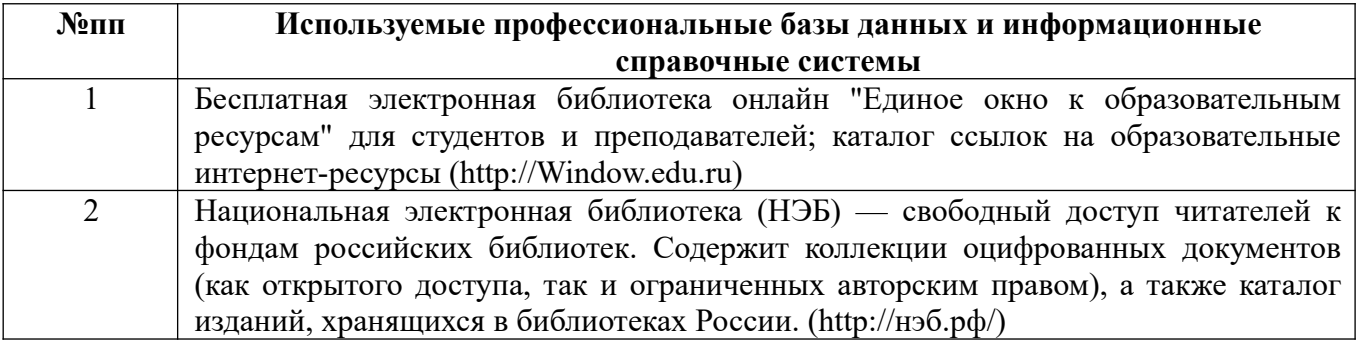

#### **10. Описание материально-технической базы, необходимой для осуществления образовательного процесса по дисциплине**

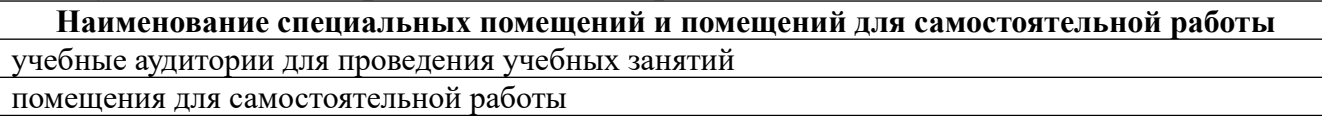

Материально-техническое обеспечение и организация образовательного процесса по дисциплине для инвалидов и лиц с ограниченными возможностями здоровья осуществляется в соответствии с «Положением об обучении инвалидов и

лиц с ограниченными возможностями здоровья».